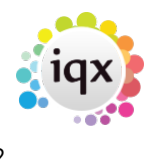

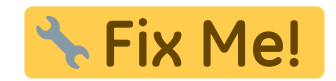

# **IQXWeb Settings (DRAFT)**

# **Settings**

The **Settings** page can be used to create, edit and delete IQXHub profiles, these are normally configured by IQX when IQXWeb is installed and should not normally need to be changed.

## **User Classes**

The **User Classes** page can be use to create, edit and delete IQXWeb user classes. The IQXWeb user classes are normally configured by IQX when IQXWeb is installed and should not normally need to be changed.

# **Rights**

There are three pages in IQXWeb Settings regarding IQXWeb user rights, the **Rights**, **Class Rights** and **Default Class Rights** pages. When configuring IQXWeb user rights only the **Default Class Rights** page normally needs to be used.

#### **Rights**

The **Rights** page shows all the IQXWeb user rights which are in the database and can be used to create, edit and delete them. Most IQXWeb user rights are automatically added when IQXWeb is updated so that they are correct for the version of IQXWeb which is installed. Custom (non standard) IQXWeb user rights will need to be added manually, this is normally done by IQX.

#### **Class Rights**

The **Class Rights** page shows all the IQXWeb user rights and which are available for a selected user class. Any of the rights can be set to available/not available however this is done automatically for most of them when updating IQXWeb. Custom (non standard) IQXWeb user rights will need to be set to available manually, this is normally done by IQX.

These settings should not be used to disallow a right for a user class as it will be updated automatically every time IQXWeb is updated and this will reset any settings which are change.

#### **Default Class Rights**

The **Default Class Rights** page shows all the IQXWeb user rights and which are allowed/disallowed by default for a selected user class. If you would like to disable an IQXWeb user right by default for a user class this page should be used.

### **Switches**

The **Switches** page shows all the IQXWeb switches which are in the database and can be used to create, edit and delete them. Most IQXWeb switches are automatically added when IQXWeb is updated so that they are correct for the version of IQXWeb which is installed. Custom (non standard) IQXWeb switches will need to be added manually, this is normally done by IQX. If you would like to activate/deactivate a feature of IQXWeb this page can be used to do so. The value column can be used to configure some of the switches.

From: <https://iqxusers.co.uk/iqxhelp/>- **iqx**

Permanent link: **[https://iqxusers.co.uk/iqxhelp/doku.php?id=sa\\_maintenance\\_13&rev=1551693734](https://iqxusers.co.uk/iqxhelp/doku.php?id=sa_maintenance_13&rev=1551693734)**

Last update: **2019/03/04 10:02**

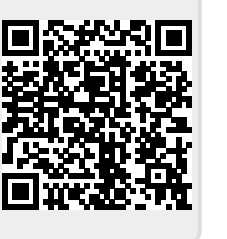